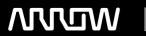

# **Enterprise Computing Solutions - Education Services**

# TRAINING OFFERING

Du kan nå os her

Email: training.ecs.dk@arrow.com Phone: +45 7025 4500

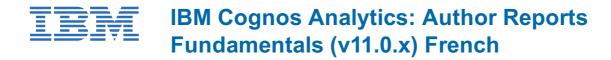

CODE: LENGTH: PRICE:

B6158FG 24 Hours (3 dage) kr 17,460.00

### **Description**

This offering provides Business and Professional Authors with an introduction to report building techniques using relational data models. Techniques to enhance, customize, and manage professional reports will be explored. Activities will illustrate and reinforce key concepts during this learning opportunity.

This is a fully translated French course - all materials including the lab environment are provided in French. To see a translated overview of this course, visit https://ibm.biz/BdzQMR

# **Objectives**

- What is IBM Cognos Analytics Reporting
- Examine dimensionally modelled and dimensional data sources
- · Examine personal data sources and data modules
- Examine List reports
- · Aggregate measure/fact data
- · Use shared dimensions to create multi-fact queries
- · Add repeated information to reports
- · Create crosstab reports
- · Create complex crosstab reports
- · Format, sort, and aggregate data in a crosstab report
- · Create discontinuous crosstab reports
- Create Visualization reports
- Add business logic to reports using IBM Cognos Analytics Reporting
- · Focus reports using filters
- Focus reports using prompts
- · Augment reports using calculations
- Extend report functionality in IBM Cognos Analytics Reporting
- Customize reports with conditional formatting
- · Conditionally format one crosstab measure based on another
- · Drill-through definitions
- Enhance the report layout
- · Use additional report building techniques

#### **Audience**

Report Authors

#### **Prerequisites**

- Knowledge of your business requirements
- IBM Cognos Analytics for Consumers (v11.0) WBT or equivalent knowledge

# **Programme**

Examine personal data sources and data modules

- · Upload personal data
- Upload custom images
- Use navigation paths
- Create a report from a dimensionally modeled relational data source• Create a report from a personal data source Examine list reports
- · Group data in a list

• Create a simple list report

- Format columns in a list Aggregate measure/fact data
- Include headers and footers in a list• Identify differences in aggregationUse shared dimensions to create multi-fact queries

• Enhance a list report

Explore data aggregation

Create a multi-fact query in a list report

Create crosstab reports

Create complex crosstab reports

Add measures to a crosstab

· Add items as peers

Add repeated information to reports• Data sources for a crosstab

· Create crosstab nodes and crosstab members

Create a mailing list report

• Create a simple crosstab report• Create a complex crosstab report

Format, sort, and aggregate data in a crosstabCreate discontinuous crosstab reports

· Sort, format, and aggregate a crosstab report Present unrelated items using a discontinuous crosstab

Create a visualization report

Focus reports using filters

• Create and format a visualization report

What is IBM Cognos Analytics - Reporting?

 Apply filters to a report · Apply a detail filter on fact data in a report

• Create a report that uses a Map visualization

• Show the same data graphically and numerically• Apply a summary filter to a report

Focus reports using prompts

· Create a prompt by adding a parameter

Add a value prompt to a report

Augment reports using calculations

• Add a Select & search prompt to a report • Add calculations to a report

Create a cascading prompt

• Display prompt selections in the report title

Customize reports with conditional formatting

· Create a multilingual report

Drill-through definitions

· Highlight exceptional data and conditionally render a column· Let users navigate to related data in IBM Cognos Analytics

Use additional report building techniques

Enhance report layout

· Section a report and reuse objects within the same report

- Create a report structured on data items• Reuse layout components in a different report
- Create a condensed list report • Explore options for reports that contain no data

#### **Session Dates**

På anmodning. Kontakt os venligst

#### Yderligere Information

Denne træning er også tilgængelig som træning på stedet. Kontakt os for at finde ud af mere.